## SS JERSEY TEMPLATE and the design will update automatically.

and the design will update automatically.

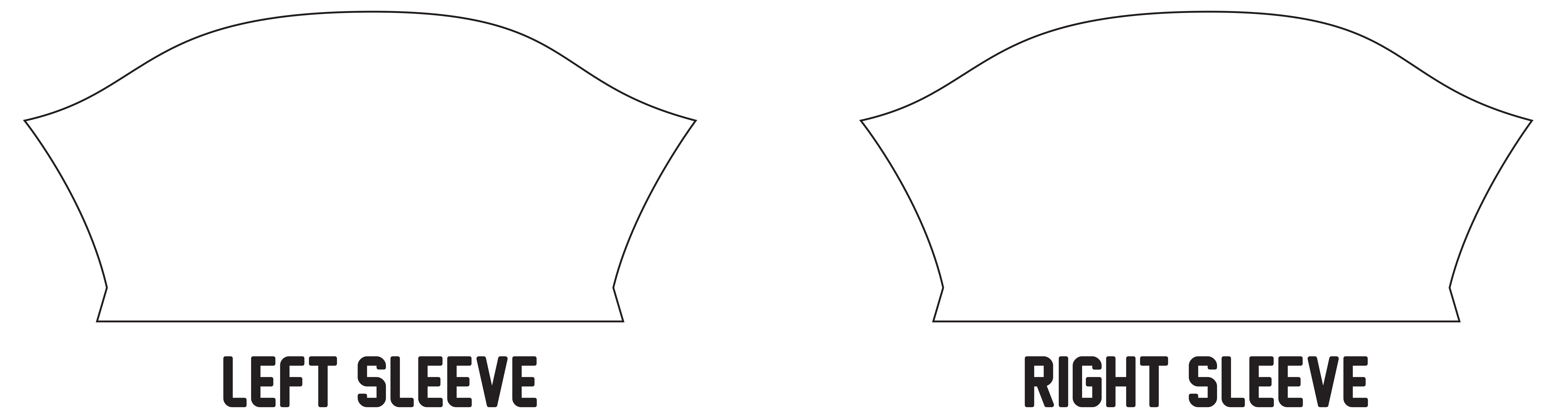

## COLLAR

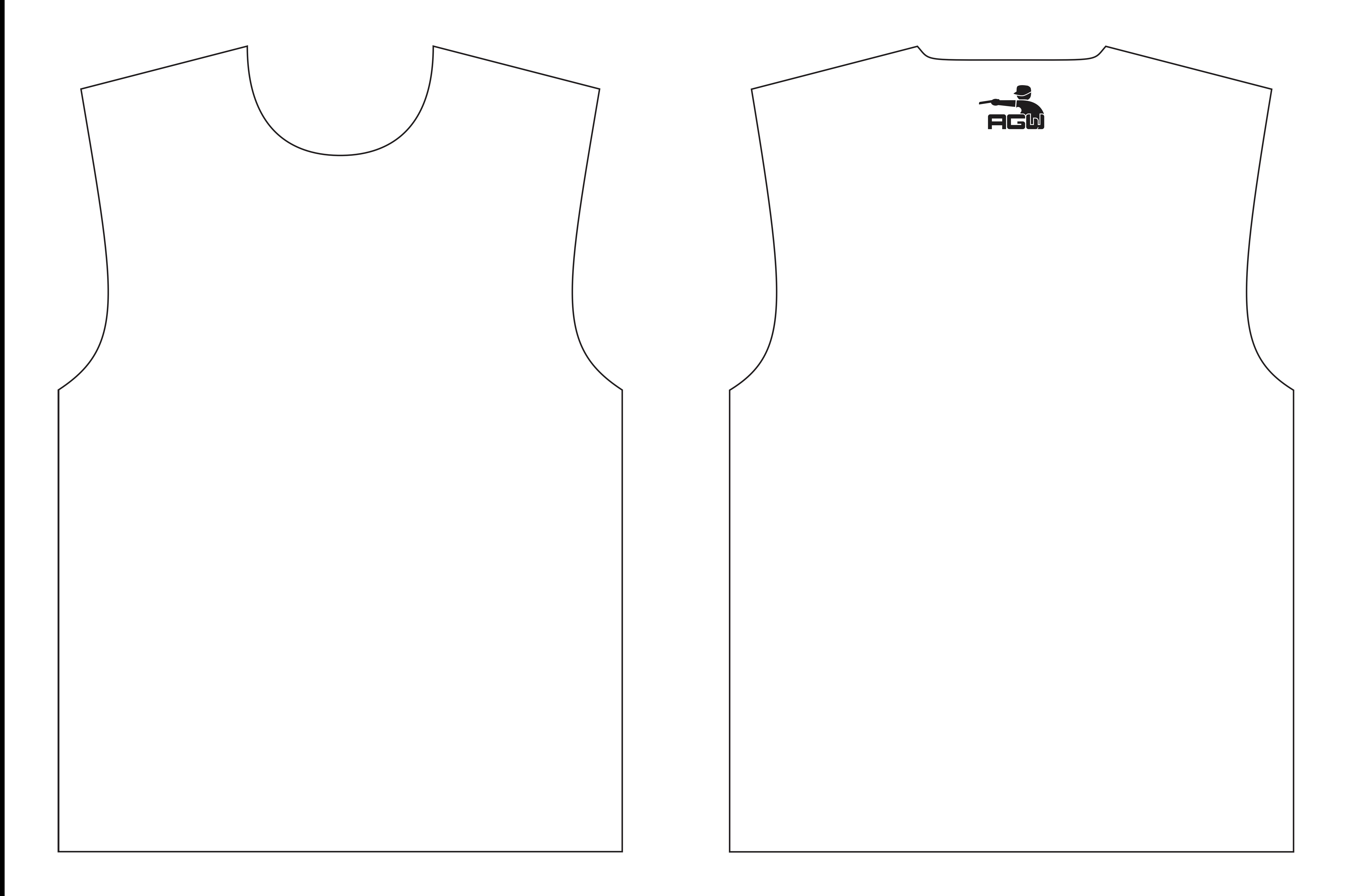